## **L I N K U 2 M A N A G E M E N T C R E A T I N G P R O C E D U R E F L O W C H A R T S**

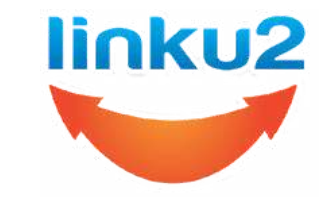

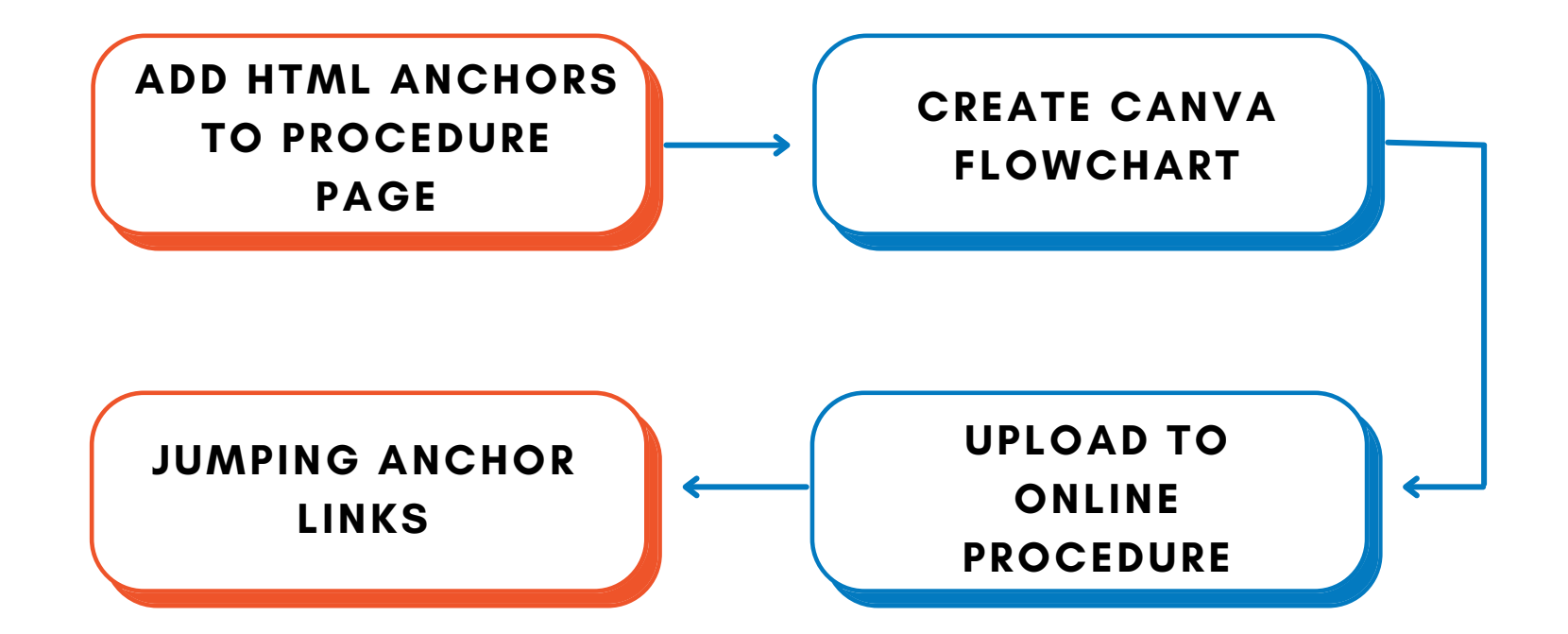

www.linku2.co.nz/creating-procedure-flowcharts